# **Git In Practice**

[Read Online] Git In Practice PDF [BOOK]. Book file PDF easily for everyone and every device. You can download and read online Git In Practice file PDF Book only if you are registered here. And also You can download or read online all Book PDF file that related with git in practice book. Happy reading Git In Practice Book everyone. Download file Free Book PDF Git In Practice at Complete PDF Library. This Book have some digital formats such us : paperbook, ebook, kindle, epub, and another formats. Here is The Complete PDF Book Library. It's free to register here to get Book file PDF Git In Practice.

#### **Manning Git in Practice**

December 2nd, 2001 - Shows how to make your teamâ€<sup>™</sup>s workflows simpler and more effective From the Foreword by Scott Chacon Author of Pro Git Git in Practice is a

## **Git in Practice An opinionated intermediate advanced**

November 26th, 2018 - An opinionated intermediate advanced level Git book by Mike McQuaid

#### **GitHub GitInPractice GitInPractice 📖 An opinionated**

November 27th, 2018 - ðŸ"- An opinionated intermediate advanced Git book from MikeMcQuaid GitInPractice GitInPractice

#### Git In Practice  $\hat{A}$  GitHub

November 29th, 2018 - An opinionated intermediate advanced Git book by MikeMcQuaid Git In Practice

#### **Git in Practice pdf Free IT eBooks Download**

December 6th, 2018 - Git in Practice is a collection of 66 tested techniques that will optimize the way you and your team manage your development projects The book begins with

## **Git in Practice Includes 66 Techniques Mike McQuaid**

December 7th, 2018 - Git in Practice Includes 66 Techniques Mike McQuaid on Amazon com FREE shipping on qualifying offers Summary Git in Practice is a collection of 66

## **Download PDF EPUB Git In Practice Includes 66 Techniques**

December 7th, 2018 - Download git in practice includes 66 techniques in PDF and ePub Formats for free Also available for mobi and docx Read git in practice includes 66 techniques online

# **Git in Practice**

- The practical features of Git as part of the Understanding Git Workshop

series A recording of the Git Workshop given by Coach Stefan Wille at Hackership

#### **Git in Practice by Mike McQuaid Goodreads**

August 5th, 2018 - Git in Practice has 39 ratings and 8 reviews Peter said This book is really aimed at the intermediate Git user It is not an introduction to Git and in

#### **Git Tutorial Try Git Resources to learn Git**

December 7th, 2018 - Learn by doing Learn Git branching Try Git commands right from your web browser Featuring some of your soon to be favorites branch add commit merge revert

## **Commit Often Perfect Later Publish Once Git Best Practices**

November 29th, 2018 - Lost and found Commits or other git data that are no longer reachable through any reference name branch tag etc are called "dangling― and may be found using

## **Git Basics In Theory and Practice Udemy**

December 7th, 2018 - Learn Effective Source Control Management with Git Taught by Tony Hillerson Learn how to use Git practically

#### **Git in Practice Book oreilly com**

December 7th, 2018 - Git in Practice is a collection of 66 tested cookbook style techniques that will optimize the way you and your team manage your development projects The book begins

#### **Git in Practice GitInPractice Twitter**

 - The latest Tweets from Git in Practice GitInPractice An opinionated intermediate advanced Git book by MikeMcQuaid Read for free on GitHub https t co C5PeghW0vC

## **github Git in practice Stack Overflow**

November 18th, 2018 - I would like help understanding how professional developers typically use Git Now I am aware of Git and its usages what I need to understand from a best practice

#### **Amazon com git in practice**

November 26th, 2018 - MOSPRO FT7500 Action Camera 4K Ultra HD Wifi Waterproof 170 Degree Wide Angle 12 MP DV Camcorder Sports Camera with 2 4G Remote Control 2Pcs 1050mAh Batteries 19

# **Git in Practice Amazon in Mike McQuaid Books**

November 25th, 2018 - Summary Git in Practice is a collection of 66 tested techniques that will optimize the way you and your team manage your development projects The book begins with a

## **Interview with Mike McQuaid about Git in Practice InfoQ**

 - Mike McQuaid Software Engineer at GitHub has written Git in Practice which provides over 60 techniques for working with and managing Git projects

**About this Book Git in Practice Book oreilly com**

December 2nd, 2018 - About this Book Git in Practice is not a comprehensive guide of every single command and feature available with Git A book that covered this would be considerably

# **Chapter 4 History visualization Git in Practice Book**

November 27th, 2018 - Chapter 4 History visualization This chapter covers Filtering git log output commits Formatting git log output to display the information you care about

#### **Git in Practice PDF eBook Free Download**

December 7th, 2018 - Git in Practice is a collection of 66 tested techniques that will optimize the way you and your team manage your development projects The book begins with a brief

#### **Video 4 Git in Practice Module 2 Web Applications**

November 23rd, 2018 - Video created by University of New Mexico for the course Web Application Development Basic Concepts In this module you will learn about web application

# **Chapter 1 Local Git Git in Practice Book**

November 24th, 2018 - Chapter 1 Local Git This chapter covers Why Git was created Creating a new local Git repository Committing files into a Git repository Viewing the history

#### Git in Practice â€<sup>w</sup> ScanLibs

November 17th, 2018 - Introduction to Git Creating a new commit git add git commit To do anything useful in Git you first need one or more commits in your repository

#### **GIT in Practice manning content s3 amazonaws com**

November 20th, 2018 - GIT in Practice Errata Thank you for purchasing GIT in Practice Please post any errors other than those listed below in the book s Author Online Forum

#### Git in Practice  $\hat{a}_{\dots} \cdot \hat{e}^{-1}$ ç"µå- $\hat{a}_{\dots} \cdot \hat{a}_{\dots} \cdot \hat{a}_{\dots} \cdot \hat{e}_{\dots}$

November 21st, 2018 -  $\ddot{a}$ ,  $\dot{e}$ % Free eBook Git in Practice  $\ddot{a}$ .... $\dot{e}$ <sup>2</sup>  $\ddot{a}$ ,  $\dot{e}$ % chm pdf ç"µå-•ä<sup>1</sup>¦ï¼Œrapidshareç-‰ä¸<è½½é"¾æŽ¥ ebook torrents $i\frac{1}{4}E\varphi''\mu\aa$ -•ä<sup>1</sup> | btç§•å-•ä ,<e $\frac{1}{2}$ 

# **A successful Git branching model » nvie com**

December 7th, 2018 - In this post I present a Git branching strategy for developing and releasing software as I've used it in many of my projects and which has turned out to be very

## **Git in Practice Free download Code examples Book**

November 22nd, 2018 - Git in Practice is a collection of 66 tested techniques that will optimize the way you and your team manage your development projects The book begins with a brief

## **Branching and merging best practices in Git Stack Overflow**

December 8th, 2018 - We have a developer team of 4 and have recently moved to Git We want to learn best practices regarding workflow with branching and merging We are using a

#### **Git in practice Book 2014 WorldCat org**

September 12th, 2018 - Get this from a library Git in practice Mike McQuaid Git in Practice is a collection of 66 tested techniques that will optimize the way you and your team

## **Git in Practice Manning Publications**

December 2nd, 2018 - Forum Index » Git in Practice Advanced search Topic Answers Author Views Last Message git stash is an option too 1 abergquist 976 Mar 8 2014

#### **Git**

December 4th, 2018 - Git is a free and open source distributed version control system designed to handle everything from small to very large projects with speed and efficiency

## Git in Practice Includes 66 Techniques â $\varepsilon$ <sup>w</sup> Books Pics

December 1st, 2018 - Summary Git in Practice is a collection of 66 tested techniques that will optimize the way you and your team manage your development projects The book begins with a

#### **Git in practice eBook 2014 WorldCat org**

November 23rd, 2018 - Get this from a library Git in practice Mike McQuaid

#### **Git Tutorial Learn Git Basics For Free Codecademy**

December 8th, 2018 - Poem Fiasco It s time to build fluency in Git fundamentals In this next Pro Project we re going to practice resetting HEAD in Git so you can hone your

## **Git Workflow Atlassian Git Tutorial**

December 7th, 2018 - A brief introduction to common Git workflows including the Centralized Workflow Feature Branch Workflow Gitflow Workflow and Forking Workflow

#### **Git in Practice by Carmen B Jiminez Issuu**

November 17th, 2018 - tested techniques designed to optimize the way you and your team manage development projects After a brief overview of Git s core features this practical guide

## **Git in Practice book review Tarin Gamberini**

November 11th, 2018 - This spring I was selected from Manning as one of the technical reviewers of the book "Git in Practiceâ€. by Mike McQuaid I've been …

## **Version Control Best Practices The most powerful Git**

November 28th, 2018 - Version Control Best Practices Commit Related Changes A commit should be a wrapper for related changes For example fixing two different bugs should

## **Learn Git Branching**

December 5th, 2018 - Learn Git Branching Git Hg

**Visualized Git best practices for team branch merge rebase**

December 7th, 2018 - Even long time git users found it hard to explain all the concepts to a beginner clearly especially on rebasing topic So out of frustration of having to explain it

## **Git In Practice Epub ipra2016 org**

November 24th, 2018 - November 3rd 2018 Summary Git in Practice is a collection of 66 tested techniques that will optimize the way you and your team manage your development projects The

# **How to Write a Git Commit Message Chris Beams**

December 7th, 2018 - How to Write a Git Commit Message If you browse the log of any random Git repository There are other important practices like commit squashing that I am not

## **Git In Practice Epub cifalquito org**

November 20th, 2018 - Git In Practice READ Git In Practice Books Manning Git in Practice December 2nd 2001 Shows how to make your team $\tilde{A} \phi \tilde{a}$ ,  $\phi \tilde{a}$ workflows simpler and

#### **Git in Practice SaltTiger**

November 26th, 2018 - 凰ç‰^æ-¶é-':2014 9 å®~ç½'é"¾æŽ¥ï¼šManning  $a^2 \times \frac{\partial^2 \chi}{\partial \alpha^0} a \cdot \frac{\partial^2 \chi}{\partial \alpha^0} a \cdot \frac{\partial^2 \chi}{\partial \alpha^0} a^0 \cdot \frac{\partial^2 \chi}{\partial \alpha^0} a^1 \cdot \frac{\partial^2 \chi}{\partial \alpha^0} a^1 \cdot \frac{\partial^2 \chi}{\partial \alpha^0} a^1 \cdot \frac{\partial^2 \chi}{\partial \alpha^0} a^1 \cdot \frac{\partial^2 \chi}{\partial \alpha^0} a^1 \cdot \frac{\partial^2 \chi}{\partial \alpha^0} a^1 \cdot \frac{\partial^2 \chi}{\partial \alpha^0} a^1 \cdot \frac{\partial^2 \chi}{$ Practice is a collection of 66 tested techniques

#### **Git About Version Control**

December 8th, 2018 - This chapter will be about getting started with Git We will begin by explaining some background on version control tools then move on to how to get Git running on

#### **Git In Practice Epub ipra2016 org**

November 18th, 2018 - right from your web browser Featuring some of your soon to be favorites branch add commit merge revert github Git in practice Stack Overflow I would like help

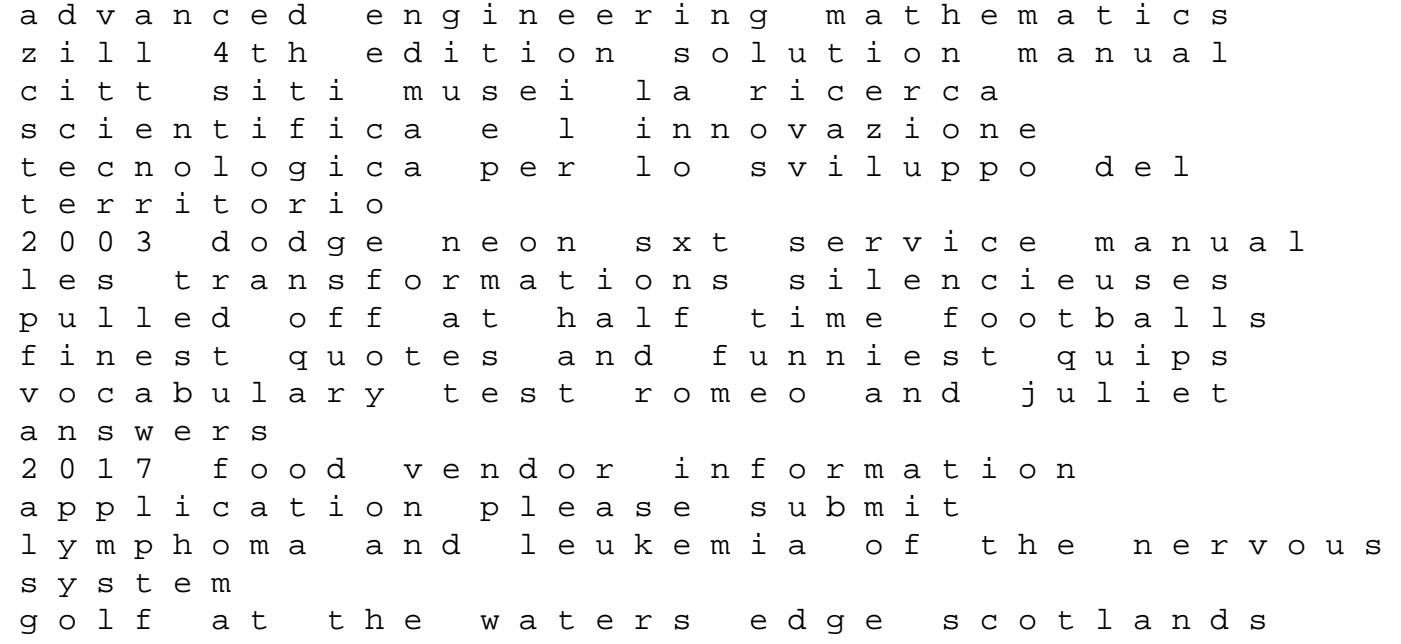

seaside links clinical gastrointestinal endoscopy textbook with dvd sbo the poet poetic building physical chemistry engel reid solutions becoming dad black men and the journey to fatherhood casting crowns for piano distancing avoidant personality disorder 2nd edition solution for advanced engineering by adrian bejan free download the brooklyn museum quarterly volumes 2 3 management of superspeciality hospitals legal questions answered free ssc statistical investigators grade iv of sss examination